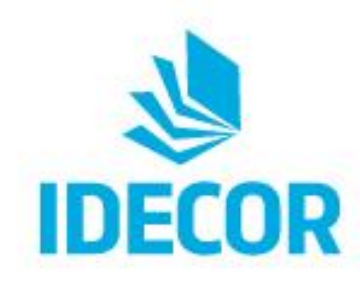

# **Mapas Córdoba: Ejemplos de Aplicación**

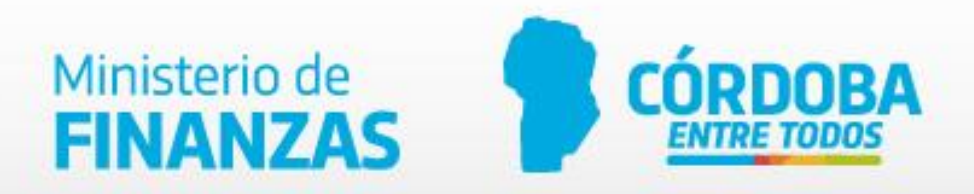

### ¿Qué podemos descargar a para observar a nivel predial?

- Catastro/Parcelas
- Red vial 17161754
- Mapa de Coberturas
- Cartas de suelo
- Mapa de Materia Orgánica
- Consorcios Canaleros
- MDE

5300

25689016

## **MAPAS CÓRDOBA**

**VILLA CARLOS PAZ** 

Accede al Portal de Mapas, Datos y Metadatos de Córdoba

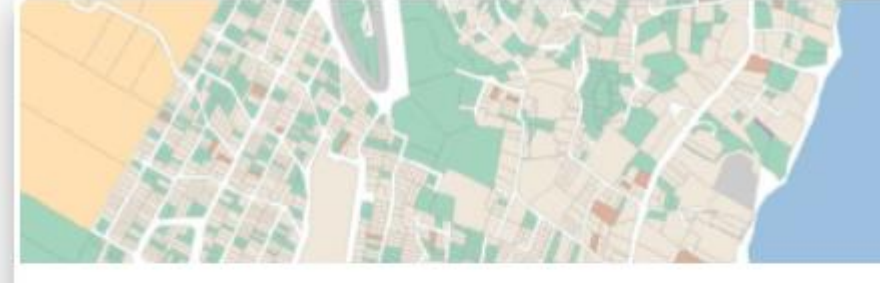

#### **Catastro Online**

Mapa de la Dirección General de Catastro con información parcelaria y estado de ocupación de los inmuebles (baldío, edificado, PH y rural).

Dirección General de Catastro

#### Descargas -> Parcelas de una Pedanía

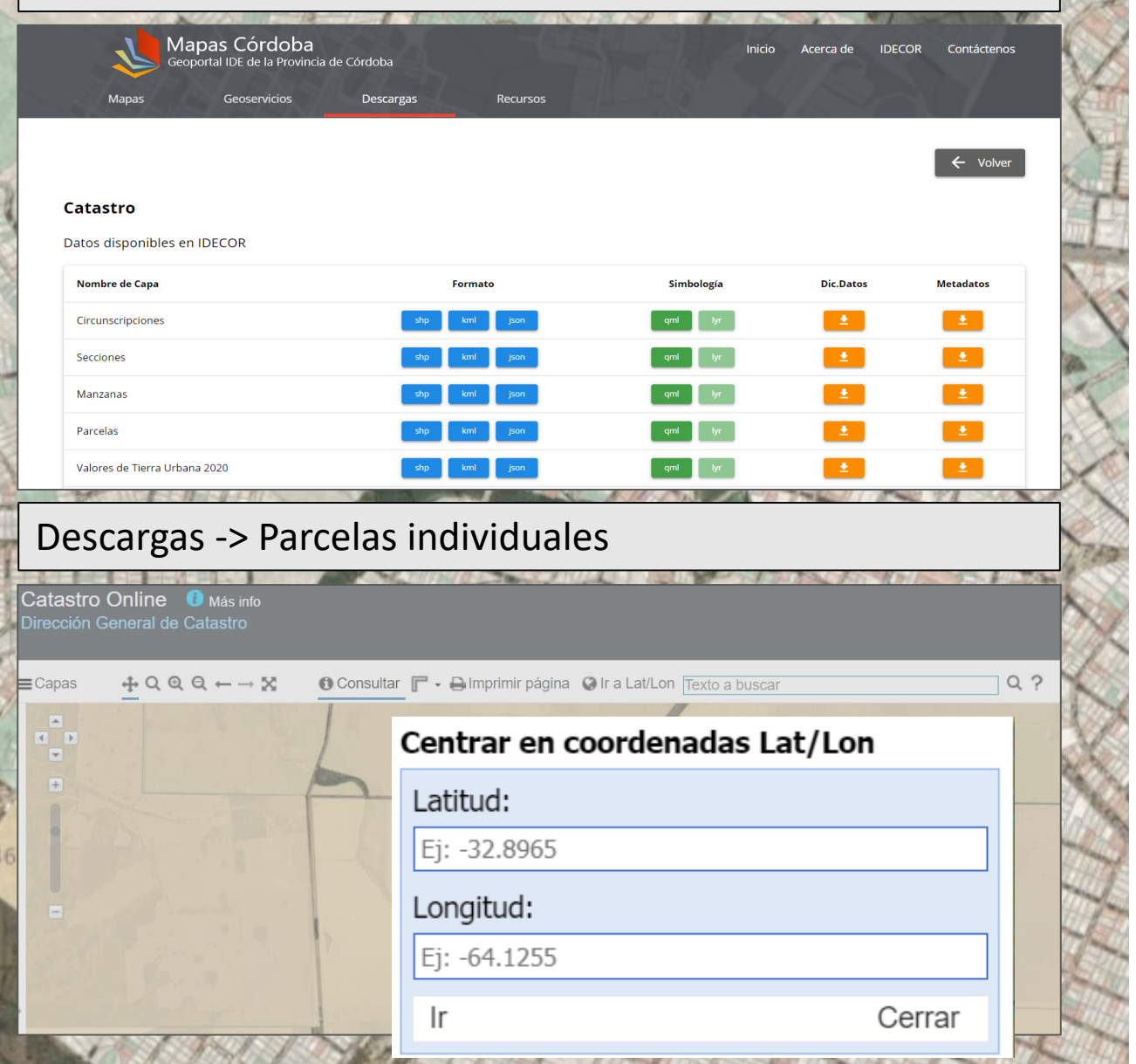

## ¿Qué podemos descargar a para observar a nivel predial?

- Catastro/Parcelas
- Red vial
- Mapa de Coberturas
- Mapa de Materia Orgánica
- Consorcios Canaleros
- Cartas de suelo
- · MDE

**VILLA CARLOS PAZ** 

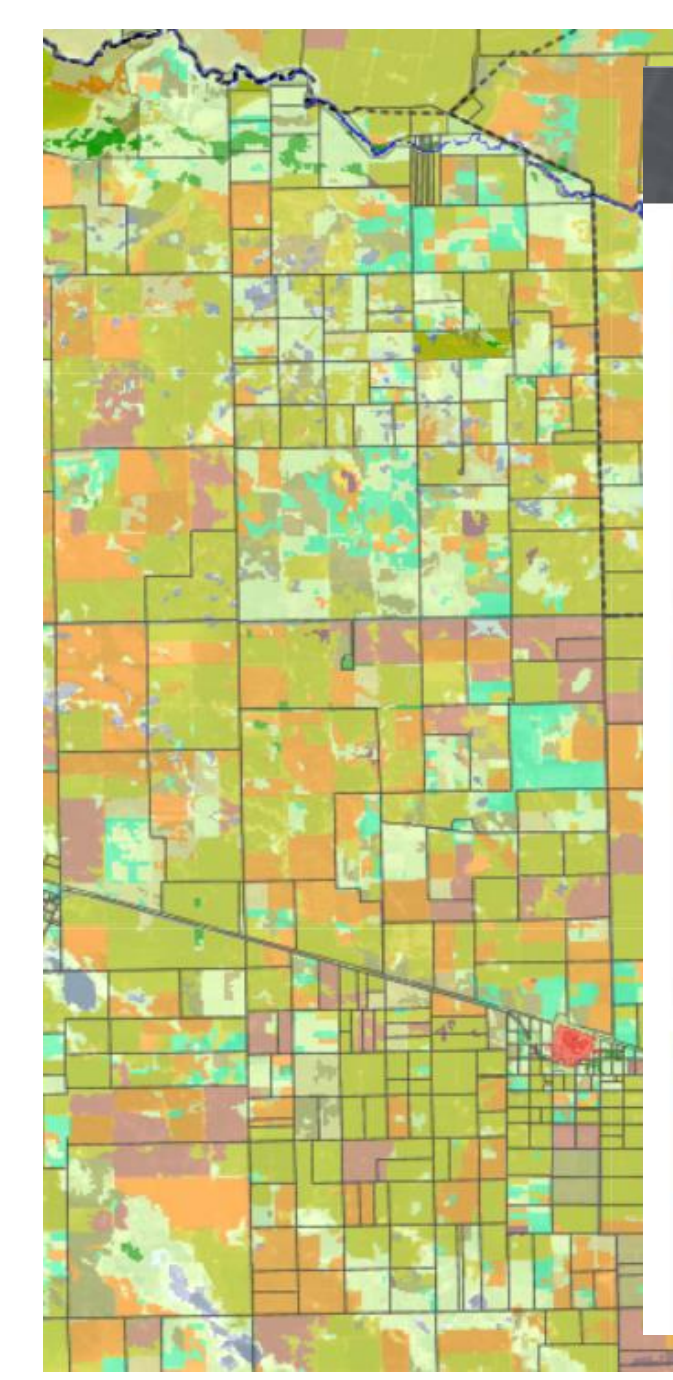

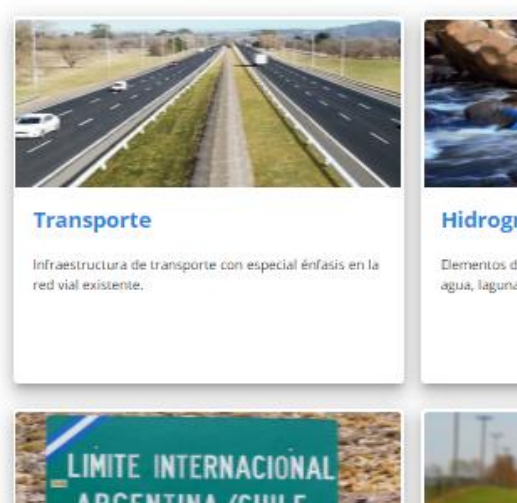

Mapas Córdoba<br>Geoportal IDE de la Provincia de Córdoba

Geoservicios

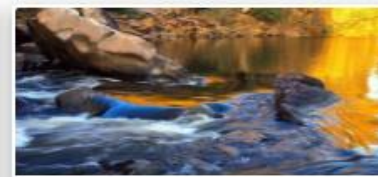

Recursos

Hidrografía

Descargas

Elementos de agua superficial, tales como cursos de agua, lagunas y embalses.

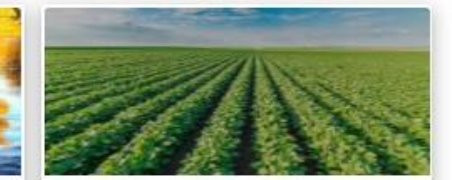

Acerca de IDECOR Contáctenos

**Biota / Land Cover** 

Inicio

Distribución de coberturas de suelo y cultivos.

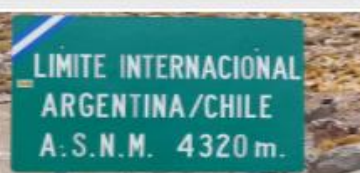

**Demarcación** 

Mapas

Limites administrativos y jurisdiccionales, como departamentos, pedanías y municípios.

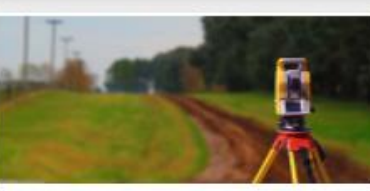

Catastro

Registro gráfico parcelario provincial y valor de la tierra urbana y rural.

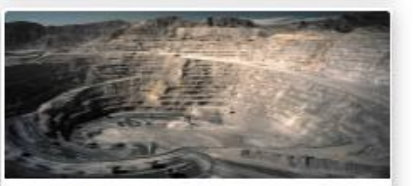

Minería

Actividad minera provincial, desde áreas habilitadas hasta pedidos y cateos.

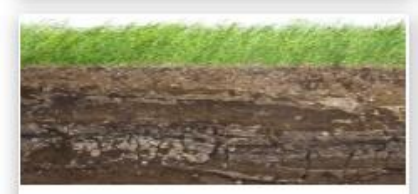

**Edafología** 

Información integrada y continua de Suelos.

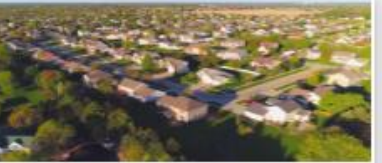

**Geografía Social** 

Ocupación y actividades sobre el territorio.

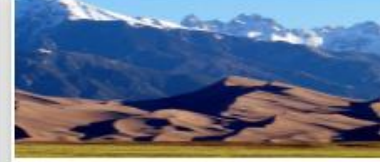

**Geografía Física** 

Geomorfologia y demás datos de estructura y zonificación del territorio.

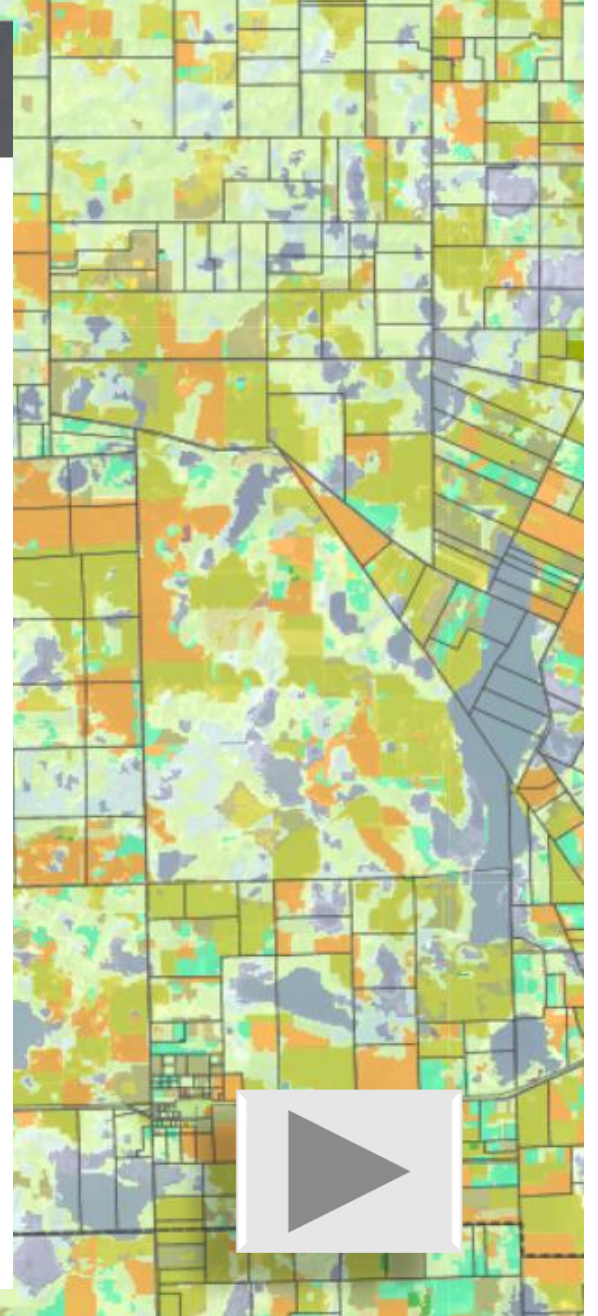

## ¿Qué podemos descargar a para observar a nivel predial?

- Catastro/Parcelas
- Red vial
- Mapa de Coberturas
- Mapa de Materia Orgánica
- Consorcios Canaleros
- Cartas de suelo
- · MDE9016

5300

**VILLA CARLOS PAZ** 

#### **Cartas de Suelo**

Mapa continuo de Clases y Subclases de Capacidad de Uso e Índice de Productividad de los Suelos.

INTA y Gobierno de la Prov. de Córdoba

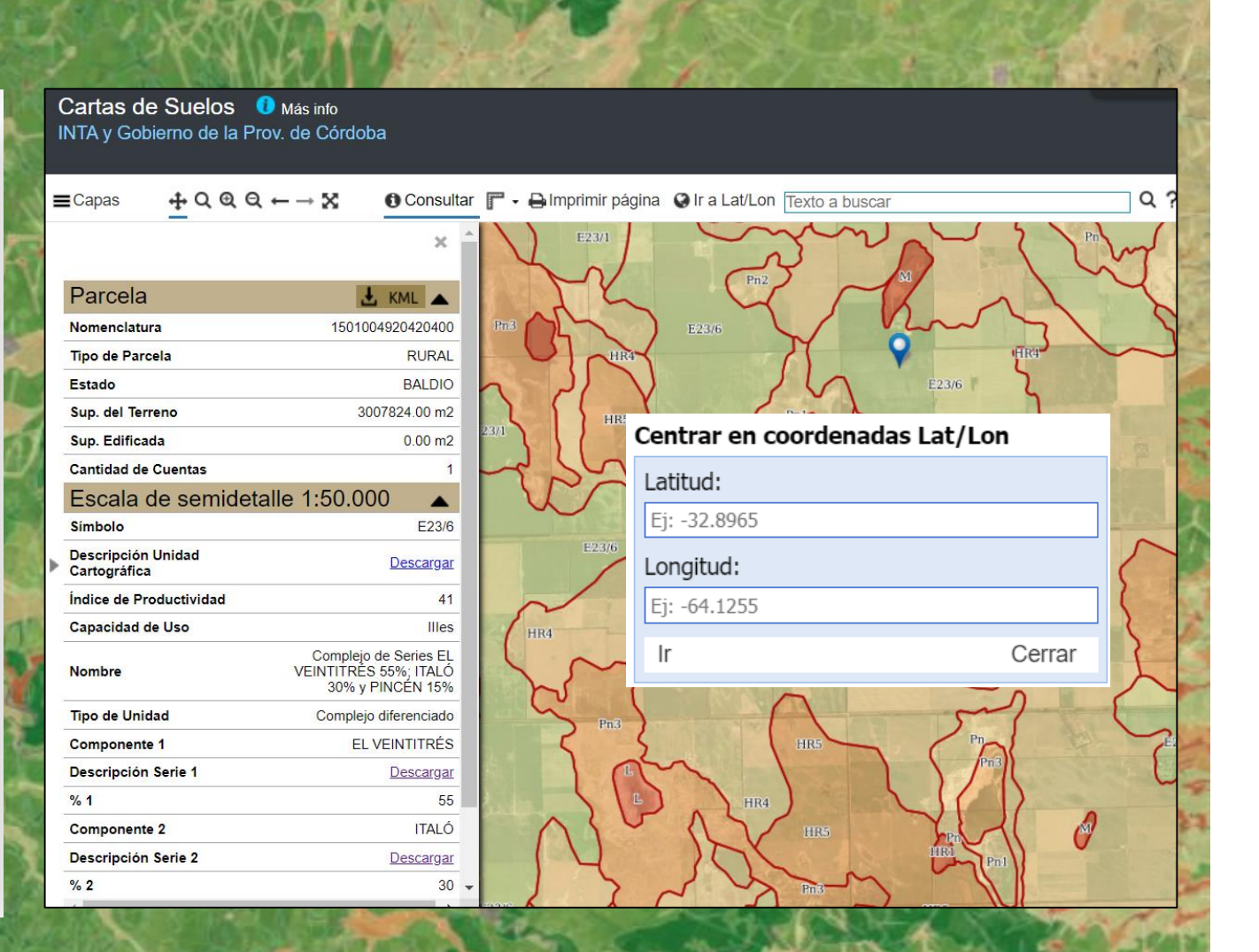

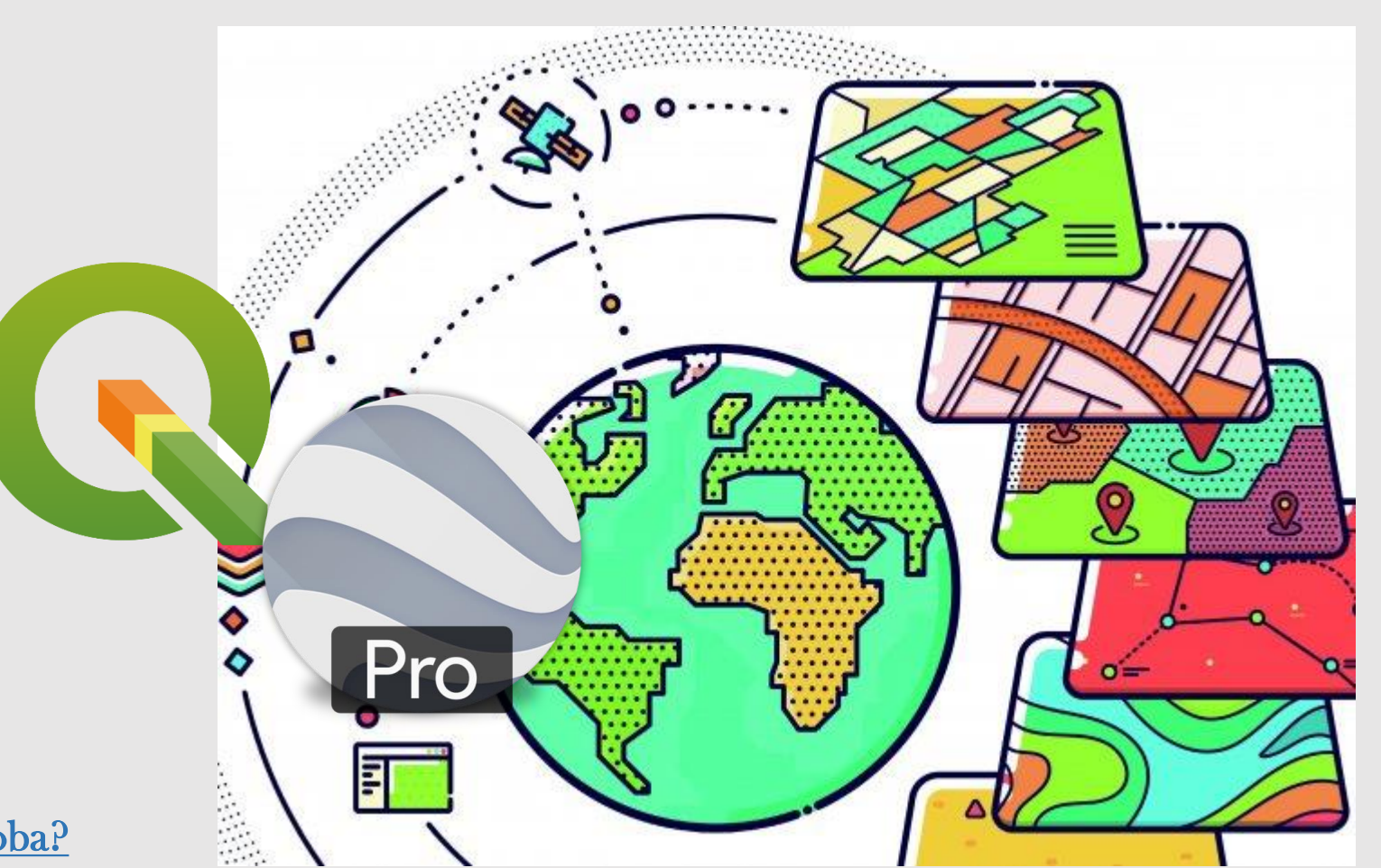

Cómo usar [el portal MapasCordoba?](https://www.youtube.com/watch?v=zUjbsbUusBQ) [Recursos en el geoportal](https://www.mapascordoba.gob.ar/#/recursos) Links fuentes:

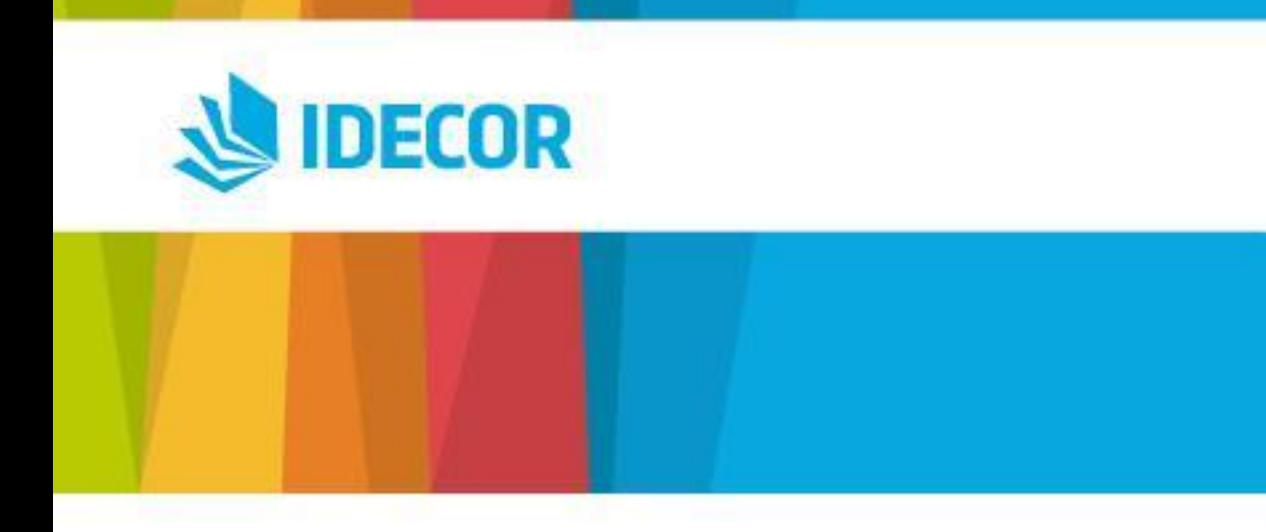

## ¡Mu[chas gracias!](https://obs-idecor-mapas-docs.obs.myhuaweicloud.com/cartas_suelos/PDF_Series_50mil_100mil/LA_RENANCO.pdf)

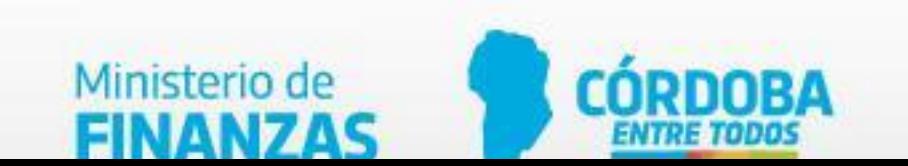